# **GC5016 Application Note: Digital Down Converter Mode Gain Settings**

February 25, 2004

### **Setting the GC5016's gain in the DDC mode**

The objective in the DDC mode is to set the gain variables to prevent overflow in the CIC and PFIR and then to adjust G to achieve the desired overall gain. The cmd5016 program calculates the optimal gain settings based on the desired overall gain. The desired overall gain is set using the cmd5016 keyword *overall\_gain*.

Gain is almost always added in the down convert mode. The input data is usually a composite of multiple carriers plus interferers. Once a single carrier has been isolated and all other carriers or interferers (blockers) have been removed, the signal strength can be boosted to optimize the signal's dynamic range in the output data. Six dB of gain is also added if the input data is real, such as data coming from an analog to digital converter (ADC).

The desired amount of gain is usually a combination of a fixed gain component that is a function of the strongest possible signal strength and any fixed RF and IF gains in the system, and a variable gain component that is a function of the minimum signal strength and any variable RF or IF gains in the system. The fixed portion of the gain is set using the *overall\_gain* keyword in the cmd5016 input file. The variable portion of the gain is either absorbed by the dynamic range of the output data's word size, or the signal strength is monitored using the GC5016's power meter and the final gain is adjusted by an external controller, or the GC5016's automatic gain control (AGC) circuit is used to adjust the final gain.

Typically the overall gain is set so that the strongest input signal will be output with the correct output crest factor. For example, assume the input signal to the GC5016 is a wideband spectrum containing four carriers and each DDC in the GC5016 will be extracting one of the carriers. Assume also that the front end RF and IF gains are set so that ADC data has a crest factor of 13dB when all four carriers are at full strength, i.e., the RMS level of the four carrier input signal is 13 dB below full scale. If the desired DDC output crest factor is 8dB, then the overall gain should be set to:

+6dB because the input is real,

add another +6dB because each carrier is one-fourth the input power,

add another +5dB for the difference in crest factors.

This means that the overall gain should be  $+17$ dB, which is achieved by setting overall gain = 7.08 =  $10^{(17/20)}$ 

Note that the overall gain includes an additional 6dB of gain because the input data is real, such as data coming from an ADC converter. The gain of 6dB compensates for the loss of 6dB when tuning a signal down to DC and filtering out its negative image. Mathematically this is illustrated by using an example input signal s(t) modulated up to a frequency of "w". The input is defined as:

 $d(t) = s(t) * cos(wt) = s(t) * (e^{jwt} + e^{-jwt})/2$ 

If this is mixed down to DC using  $e^{-jwt}$ , the result is:

$$
y(t) = d(t) * e^{jwt}
$$
  
= s(t) \* (1 + e<sup>-j2wt</sup>)/2  
= s(t)/2 + s(t)e<sup>-j2wt</sup>/2

Which, after low pass filtering becomes:

$$
y(t) = s(t)/2
$$

Hence a gain of 2 (6dB) is required to bring s(t) back to full scale.

# **How CMD5016 Calculates the Gain settings**

## Definitions:

NOTE: All variables in italics are key words for the cmd5016 program *overall\_gain*: User's desired overall gain for each channel, defaults to 2.0 *rinf\_zpad*: Amount of input zero padding, defaults to 0 *cic\_rshift*: Used to extend the CIC decimation range, should always use the default value of 1 *cic\_dec*: Decimation in the CIC, set by the user *cic\_shift*: Gain adjustment in the CIC, will be set by cmd5016 *fir\_dec*: Decimation in the PFIR, set by the user *fir\_shift*: Gain adjustment at the output of the PFIR, will be set by cmd5016 *gain msb*: 3 MSBs of the AGC gain "G", will be set by cmd5016 *gain\_lsb*: 16 LSBs of the AGC gain "G", will be set by cmd5016 G: 19 bit unsigned fixed AGC gain value, see the keywords above ZPAD\_GAIN: The RMS gain through the zero pad circuit MIX GAIN: A fixed gain of  $\frac{1}{2}$  in the mixer, prevents overflow in complex input data RSHIFT\_GAIN: A fixed gain of 1 when *cic\_rshift*=1, otherwise 0.5. CIC\_GAIN: The RMS gain through the CIC after *cic\_shift* is applied PFIR\_SUM: Sum of the PFIR taps, used to give the RMS gain through the PFIR FIR\_GAIN: The RMS gain through the PFIR after *fir\_shift* is applied AGC\_GAIN: The nominal gain in the AGC when AGC is turned off OVERALL\_GAIN: The overall gain in the chip (should be equal to *overall\_gain*)

The user is required to set *overall\_gain*, *cic\_dec* and *fir\_dec* and the file name containing the PFIR filter taps. The cmd5016 program will use these keywords to calculate the gain settings.

The DDC gain is set by cmd5016 using the following algorithm:

- 1) Set ZPAD\_GAIN=1/(*rinf\_zpad*+1)
- 2) Set MIX GAIN=0.5
- 3) Set RSHIFT\_GAIN=2(*cic\_rshift*-1)
- 4) Set *cic\_shift* to prevent overflow in the CIC, let N=*cic\_dec* 
	- a.  $\vec{c}$  *cic\_shift* = floor(40-*cic\_rshift*-log<sub>2</sub>( $N^5$ \*MIX\_GAIN/(1+*rinf\_zpad*)))
	- b. if rinf  $zpad > N$ , then use  $\text{circ\_shift} = \text{floor}(40 \text{-} \text{circ\_rshift}\text{-}\log_2(N^4*\text{MIX\_GAN}))$
	- c. If the PFIR filter is symmetric, then use
		- *cic\_shift* = *cic\_shift*-1
	- d. If *cic\_shift* <=0, then set *cic\_shift*=0 and set *cic\_rshift*=0.
	- e. Limit *cic\_shift* to be between 0 and 39
- 5) Set CIC\_GAIN =  $N^5 2^{(cic\_shift-39)}$
- 6) Set *fir\_shift* so that the overall gain is within a factor of 2 of *overall\_gain*
	- a. *fir shift* = floor(21log2(PFIR\_SUM\*CIC\_GAIN\*RSHIFT\_GAIN\*MIX\_GAIN\*PAD\_GAIN/*overall\_gain*)) b. Limit *fir\_shift* to be between 0 and 7
- 7) Set FIR\_GAIN=PFIR\_SUM\*2(*fir\_shift*-21)
- 8) Set  $G =$ 4096\*overall\_gain/(FIR\_GAIN\*CIC\_GAIN\*RSHIFT\_GAIN\*MIX\_GAIN\*ZPAD\_GAIN) Note: G will be 4096 or greater if the gains are set correctly.
- 9) Set AGC GAIN =  $G/4096$
- 10) Set OVERALL\_GAIN =

AGC\_GAIN\*FIR\_GAIN\*CIC\_GAIN\*RSHIFT\_GAIN\*MIX\_GAIN\*ZPAD\_GAIN OVERALL\_GAIN should equal overall\_gain.

#### **IMPORTANT NOTICE**

Texas Instruments Incorporated and its subsidiaries (TI) reserve the right to make corrections, modifications, enhancements, improvements, and other changes to its products and services at any time and to discontinue any product or service without notice. Customers should obtain the latest relevant information before placing orders and should verify that such information is current and complete. All products are sold subject to TI's terms and conditions of sale supplied at the time of order acknowledgment.

TI warrants performance of its hardware products to the specifications applicable at the time of sale in accordance with TI's standard warranty. Testing and other quality control techniques are used to the extent TI deems necessary to support this warranty. Except where mandated by government requirements, testing of all parameters of each product is not necessarily performed.

TI assumes no liability for applications assistance or customer product design. Customers are responsible for their products and applications using TI components. To minimize the risks associated with customer products and applications, customers should provide adequate design and operating safeguards.

TI does not warrant or represent that any license, either express or implied, is granted under any TI patent right, copyright, mask work right, or other TI intellectual property right relating to any combination, machine, or process in which TI products or services are used. Information published by TI regarding third-party products or services does not constitute a license from TI to use such products or services or a warranty or endorsement thereof. Use of such information may require a license from a third party under the patents or other intellectual property of the third party, or a license from TI under the patents or other intellectual property of TI.

Reproduction of information in TI data books or data sheets is permissible only if reproduction is without alteration and is accompanied by all associated warranties, conditions, limitations, and notices. Reproduction of this information with alteration is an unfair and deceptive business practice. TI is not responsible or liable for such altered documentation.

Resale of TI products or services with statements different from or beyond the parameters stated by TI for that product or service voids all express and any implied warranties for the associated TI product or service and is an unfair and deceptive business practice. TI is not responsible or liable for any such statements.

Following are URLs where you can obtain information on other Texas Instruments products and application solutions:

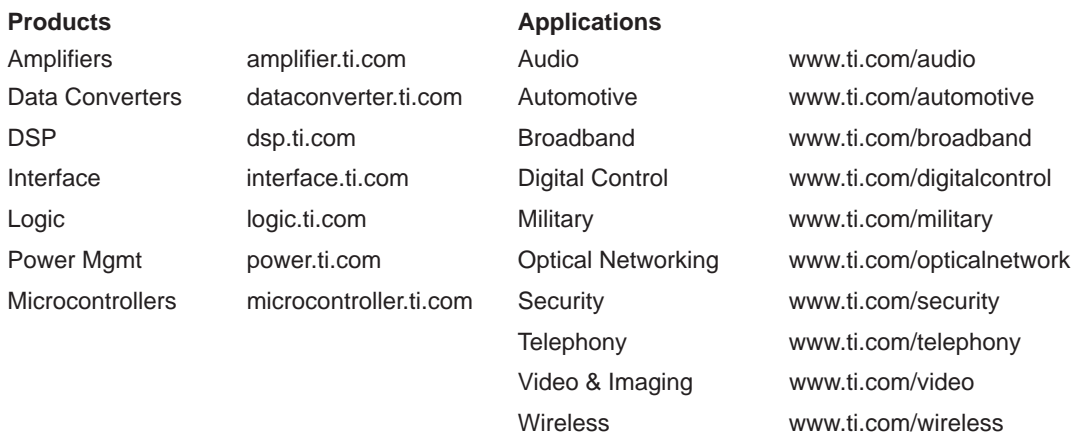

Mailing Address: Texas Instruments

Post Office Box 655303 Dallas, Texas 75265

Copyright 2004, Texas Instruments Incorporated